Bitget是一家安全可靠的数字资产交易平台,用户可以在该平台上购买和交易波场 币。以下是在Bitget上购买和交易波场币的流程介绍:

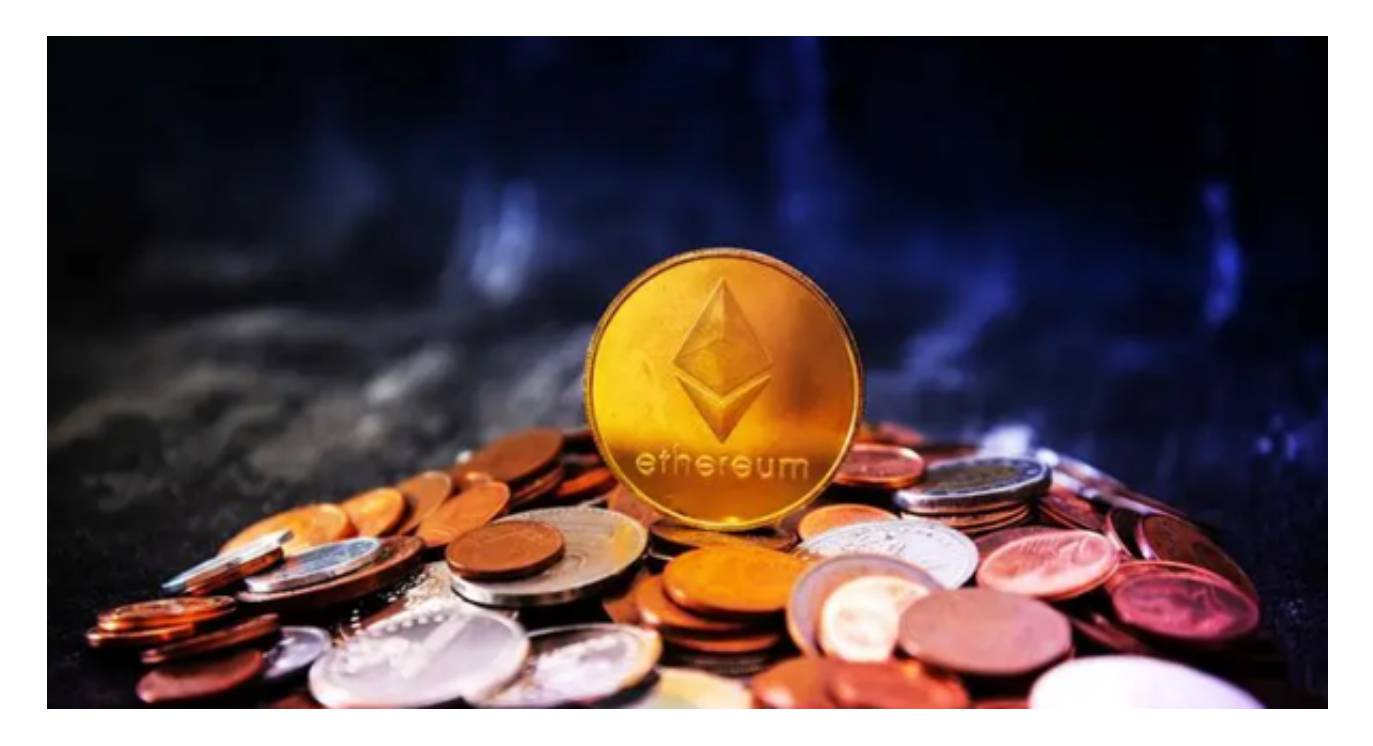

1.注册账户:在Bitget官网上注册一个账户,并完成实名认证和安全设置。

2.充值:登录Bitget账户后,点击"资金管理"进入充值页面,选择充值币种为法 币(如人民币)或其他数字货币,根据指引完成充值操作。

 3.购买波场币:在Bitget的交易界面上,找到波场币(TRX)的交易对,如TRX/U SDT或TRX/BTC。输入购买数量和价格,点击购买按钮确认交易。

 4.交易波场币:在Bitget的交易界面上,可进行波场币的买入和卖出操作。选择相 应的交易对,输入交易数量和价格,点击买入或卖出按钮进行交易。

 5.提现:如果需要将波场币提到其他钱包或交易平台,可以在Bitget的提现页面进 行操作。选择提现币种为波场币,输入提现地址和数量,点击确认提现。

 Bitget支持多种加密货币交易对,并且提供了杠杆交易功能,使用户能够以较小的 资金量进行更大规模的交易。同时,Bitget交易平台提供用户友好的交易界面和丰 富的交易工具,包括K线图、深度图、交易订单等,以帮助用户进行技术分析和交 易决策,非常适合新手投资者使用,已经成长为数字资产行生品交易所中一匹黑马 。

Bitget交易所还是具有一定可信度的,有资料显示, Bitget交易所创始人拥有金融 学学位,曾就职于大型国际投行,管理过多支债权、股权基金,2021年之前,Bitg et交易所一直是一间存在感很低的小交易所,并不为人所知,自2020年其全球CEO 加入后,加大了平台在社交媒体的行销及活跃度,带领Bitget交易所快速成长。

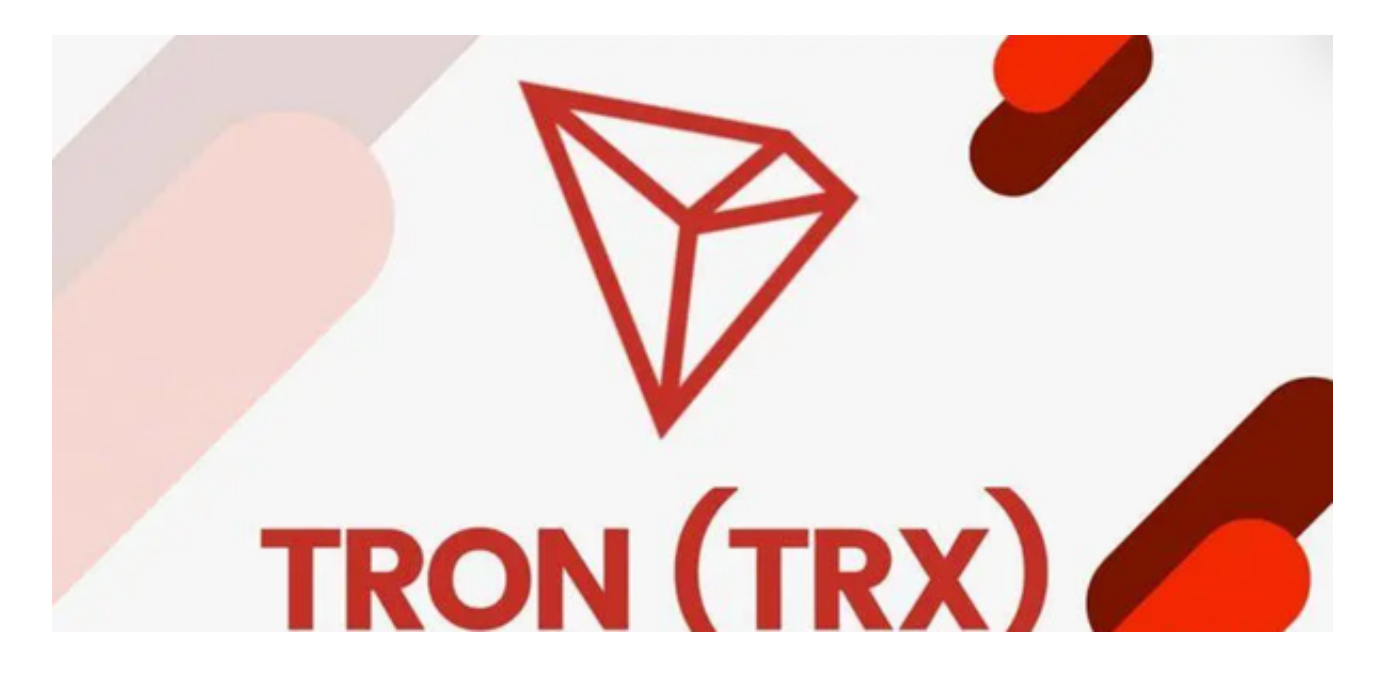

 请注意,Bitget作为交易平台,提供了交易所需的基本功能和工具,但交易涉及到 风险,需谨慎操作。在购买和交易波场币前,建议用户了解相关风险和市场情况, 并根据自身情况做出合理的投资决策。